**УДК 378.146**

## **РАЗРАБОТКА ЗАДАНИЙ ПРОВЕРОЧНЫХ РАБОТ ПО ДИСЦИПЛИНАМ МАТЕМАТИЧЕСКОГО ЦИКЛА, АДАПТИРОВАННЫХ К ДИСТАНЦИОННОМУ ОБУЧЕНИЮ**

## *С. В. Давыдочкина*

*Институт подготовки государственных и муниципальных служащих Академии права и управления ФСИН России (г. Рязань), доцент кафедры математики и информационных технологий управления, кандидат технических наук, доцент e-mail: [dav-sv@yandex.ru](mailto:dav-sv@yandex.ru)*

Среди задач современного высшего образования все большую актуальность приобретает обеспечение его массовости и доступности, и в условиях стремительной цифровизации общества одним из ее решений стало повсеместное внедрение дистанционного обучения. Данная форма организации образовательного процесса обладает целым рядом достоинств по сравнению с традиционной. Выделим некоторые из них:

– выбор места и времени проведения занятий, а также темп получения новых знаний определяются самим обучающимся;

– имеется свободный и быстрый доступ к различным библиотекам и иным образовательным ресурсам;

– учебу возможно совмещать с основной деятельностью, без отрыва от последней;

– помощь преподавателя можно получить в любое удобное для обучающегося время в режиме офлайн или при необходимости договориться о видеоконсультации;

– сравнительно низкая стоимость дистанционного образования.

Тем не менее такая форма обучения имеет и существенные недостатки, в частности, сложность в организации проверочных работ и невозможность идентификации обучающегося при их проведении. Последняя проблема частично решается обеспечением видеоконтроля за процессом прохождения тестирования или другой проверочной работы. Однако при большом количестве обучающихся, одновременно подключенных к системе видеонаблюдения, такая мера обеспечивает их идентификацию, но не дает гарантии самостоятельного выполнения работы. Так, с помощью многочисленных поисковых систем можно почти мгновенно получить ответ практически на любой теоретический вопрос, а широко распространенные сегодня различные вычислительные интернет-ресурсы способны выдать решение задачи почти из любой дисциплины, причем предоставив пользователю ее подробный поэтапный разбор. Данные факты лишают смысла как дистанционный теоретический опрос, так и тестирование, построенное на вычислениях и решениях задач.

<span id="page-1-0"></span>Степень контроля за выполнением проверочных работ можно повысить, введя ряд ограничений и требований к их выполнению. Рассмотрим, как можно организовать процесс проверки знаний по дисциплинам математического цикла на примере активно внедряемой в вузы электронной образовательной среды (далее — ЭОС) Moodle [1]. Данная система предлагает разработчикам образовательных курсов разнообразные формы тестирования, задействующие различные типы вопросов. В дисциплинах математического цикла самыми востребован-НЫМИ ЯВЛЯЮТСЯ:

- «множественный выбор», предлагающий из множества заранее заданных ответов, как верных, так и неверных выбрать один или несколько;

- «множественный вычисляемый», отличающийся от предыдущего тем, что выбор производится из списка числовых значений;

- «числовой ответ», при работе с которым в предлагаемую форму необходимо ввести результат вычислений.

Все эти типы вопросов обладают перечисленными выше недостатками проверочных работ, но их можно адаптировать к дистанционному обучению. Рассмотрим данный процесс на примере проверки знаний обучающихся по теме «Дифференцирование функции одной переменной». На рисунке 1 приведено стандартное задание, разработанное с использованием типа вопроса «множественный выбор», подобное которому часто встречается в различных тестах. Как уже было сказано выше, в такой формулировке оно быстро решается обучающимся с помощью онлайн-калькулятора [2], сводя само задание к сравнению полученного ответа с готовым списком. Можно предложить несколько способов преобразования именно этого задания, повышающих степень самостоятельности работы обучающегося с тестом.

1. Замена чисел буквами.

Например, вместо функции, представленной на рисунке 1, можно использовать выражение вида:

<span id="page-1-1"></span>
$$
y = a \cos^b cx.
$$

Данный подход хоть и не помешает использованию онлайн-калькуляторов, но несколько затруднит понимание результата.

```
Производная функции y = cos^3 2x равна
```
Выберите один ответ:

 $\degree$  -6 $\cos^2 2x$ 

 $\odot -6sin^2 2x$ 

$$
\odot -6cos^2 2x \cdot sin^2 2x
$$

 $\odot$  -6 $\cos^2 2x \cdot \sin 2x$ 

## Рисунок 1

2. Изменение формулировки задания.

При таком способе изначальный ответ, подлежащий выбору при стандартной формулировке задания, вносится внутрь вопроса (рисунок 2). Теперь, чтобы найти решение, обучающемуся придется использовать онлайн-калькулятор до тех пор, пока не будет получен ответ, соответствующий заданию. При наличии в тесте нескольких заданий, построенных подобным образом, время на поиск решения может столь возрасти, что обучающийся просто не уложится в отведенные на прохождение тестирования сроки.

```
Функция y = -6cos^2 2x \cdot sin 2x является результатом
```
Выберите один ответ:

- $\odot$  интегрирования функции  $y = cos^3 2x \cdot sin^2 2x$
- $\odot$  интегрирования функции  $y = cos^3 2x$
- $\odot$  дифференцирования функции  $y = sin^3 2x$
- $\odot$  дифференцирования функции  $y = cos^3 2x$
- $\odot$  дифференцирования функции  $y = cos^3 2x \cdot sin^2 2x$
- $\circledcirc$  интегрирования функции  $y = sin^3 2x$

## Рисунок 2

3. Использование типа вопроса «перетащить на изображение».

Данный тип вопроса обычно не используется в рассматриваемой группе заданий, однако он в должной мере исполняет контролирующую функцию проверки знаний. Его можно рассматривать как аналог ручной записи математического выражения, которое обучающийся должен получить самостоятельно, не имея готового списка ответов, в той или иной мере служащего как подсказкой, так и стимулом для использования онлайн-калькулятора.

Сложность с разработкой теста на базе вопросов данного типа заключается в фиксированной площади перетаскиваемых изображений и, как следствие, в трудности придания ответу требуемого вида. На рисунке 3 приведен пример того, как можно использовать тип вопроса «перетащить на изображение» для визуализации степенной функции. Как видно из рисунка, в данном случае добиться строгой математической формы довольно сложно. Однако при разработке тестов по другим темам, например «Комплексные числа», описанного недостатка можно избежать (рисунок 4). Кроме того, данный тип вопроса хорошо зарекомендовал себя при изучении матричного метода, решении уравнений, составлении индексов и ряде других тем и разделов дисциплин математического цикла.

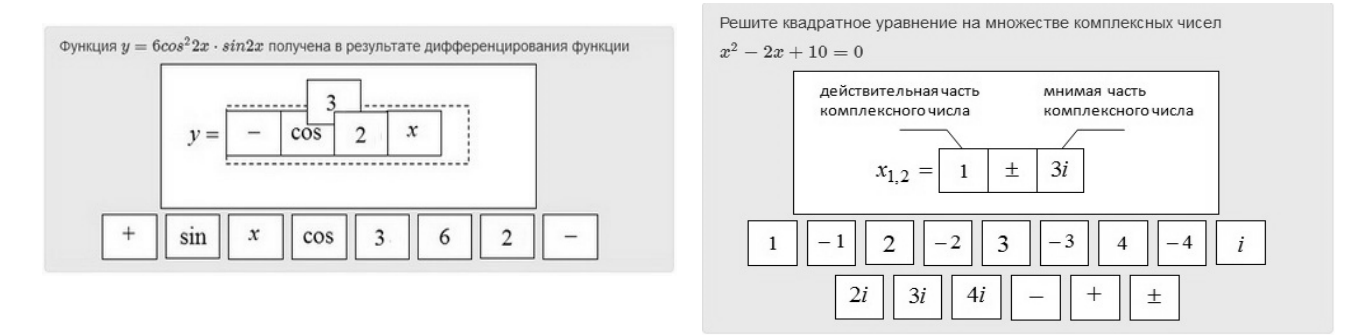

Рисунок 3

Рисунок 4

Помимо тестирования одним из основных способов проверки знаний при классическом способе получения образования является контрольная работа. Ее также можно адаптировать к дистанционной форме обучения, введя следующие условия, позволяющие значительно ограничить возможность списывания:

- выполнение работы в письменной форме с последующим фотографированием или сканированием;

- решение строго индивидуального варианта задания;

- предоставление полных ответов на поставленные вопросы и развернутого решения предлагаемых задач;

- обеспечение единовременности начала работы для всех обучающихся группы;

- ограничение по времени выполнения с фиксированием момента окончания работы.

Для организации подобной проверочной работы можно использовать предлагаемый ЭОС Moodle элемент курса «Задание», хотя он имеет существенный недостаток - отсутствие многовариантности. Частично решить данную проблему можно, например, вводя (по возможности) в задачи вместо числовых значений буквенные: «И», «О», «Ф», соответствующие количеству букв имени, отчества и фамилии обучающегося, а также их различные сочетания. Однако сами задания при этом остаются однотипными, что может привести к созданию в группе обучающихся общего шаблона решения.

Другим способом разработки контрольных работ является использование элемента курса «Тест». При таком подходе в специальной базе данных «Банк вопросов» предварительно создают категорию, соответствующую теме проверочной работы, и загружают в нее вопросы типа «эссе». Каждый такой вопрос представляет собой отдельный вариант задания, которое может быть либо оформлено в виде картинки (если в задании имеется много математических выражений, таблиц или графических объектов), либо набрано с помощью встроенного редактора LaTex. Приступая к выполнению контрольной работы, обучающийся получает индивидуальный вариант, выпадающий случайным образом.

При обоих описанных способах организации контрольной работы она имеет строгие временные границы, отводимые на выполнение. Обучающийся делает работу в обычной тетради, после чего сканирует или фотографирует страницы и загружает файл в специальную форму (рисунок 5).

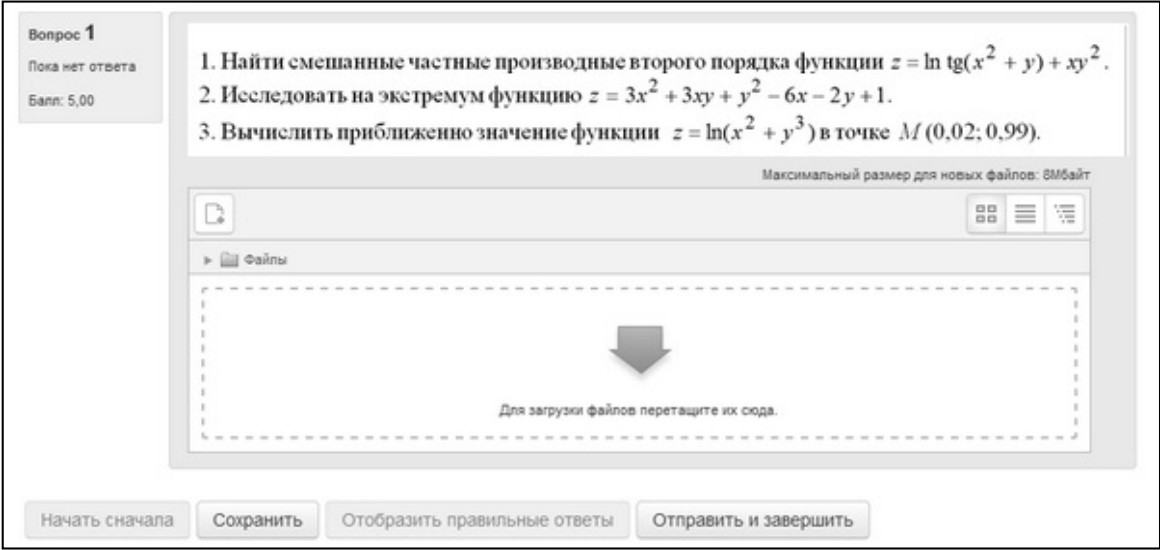

Рисунок 5

Оценка проверочной работы проводится вручную. При необходимости преподаватель оставляет замечания или комментарии, поясняющие причины выставления той или иной отметки.

В настоящее время тип вопроса «эссе» практически не востребован преподавателями математического цикла дисциплин. Однако он дает возможность проведения контрольных и проверочных работ в форме, наиболее близкой к традиционной, и позволяет контролировать их выполнение с достаточной строгостью.

<span id="page-4-0"></span>1. Moodle.org [Электронный ресурс]. URL: https://moodle.org/ (дата обращения: 05.05.2020). [Вернуться к статье](#page-1-0)

<span id="page-4-1"></span>2. Онлайн-калькулятор [Электронный ресурс]. URL: https://math.semestr.ru/math/diff.php (дата обращения: 05.05.2020). [Вернуться к статье](#page-1-1)